# **Anschluss von Soundmodulen an die Hauptplatine**

#### **Diese Erweiterung ist ab der Beta 3.0.0Q verfügbar.**

Ziel dieser Erweiterung der MobaLedLib war es,

- Möglichst viele Soundmodule vom Type JQ6500/ MP3-TF-16P an freie Pins der Hautplatine anschließen, z.B. am Key80 Stecker oder KEYBRD(1) Stecker
- Jedes Soundmodul benötigt nur einen Pin
- Neue Makros zur Definition der Sound-Pins
- Funktioniert mit Arduino Nano und ESP32
- Ist das Feature nicht in Verwendung wird die Library nicht oder minimal größer
- Die SoftSerial Klasse braucht viel Speicher, insbesondere wegen der Empfangsfunktionen ich habe eine eigene, kleine Version entwickelt, welche nur Senden kann (SoftSerialTX)
- Kein Verzögern der MLL Main-Loop beim seriellen Senden, um Flackern bzw. sichtbare Stufen beim Faden zu vermeiden. Pro Loop wird nur ein Sound-Kommando gesendet

### **Wie geht das?**

Jedes Sound Modul wird mit drei Leitungen angeschlossen, GND, 5V und Rx. GND wird mit GND der Hautplatine verbunden, Rx über eine 1 kOhm Widerstand mit einem freien Hauptplatinen Pin und 5V mit einer stabilen Stromversorgung. Da der Verstärker des Soundmoduls einen hohen Einschaltstrom hat dient ein Elektrolykondensator mit 470uF und 6,3V (oder höher) als Puffer. Dieser kann z.B. an das Soundmodul gelötet werden.

So sieht das dann mit sechs Soundmodulen aus

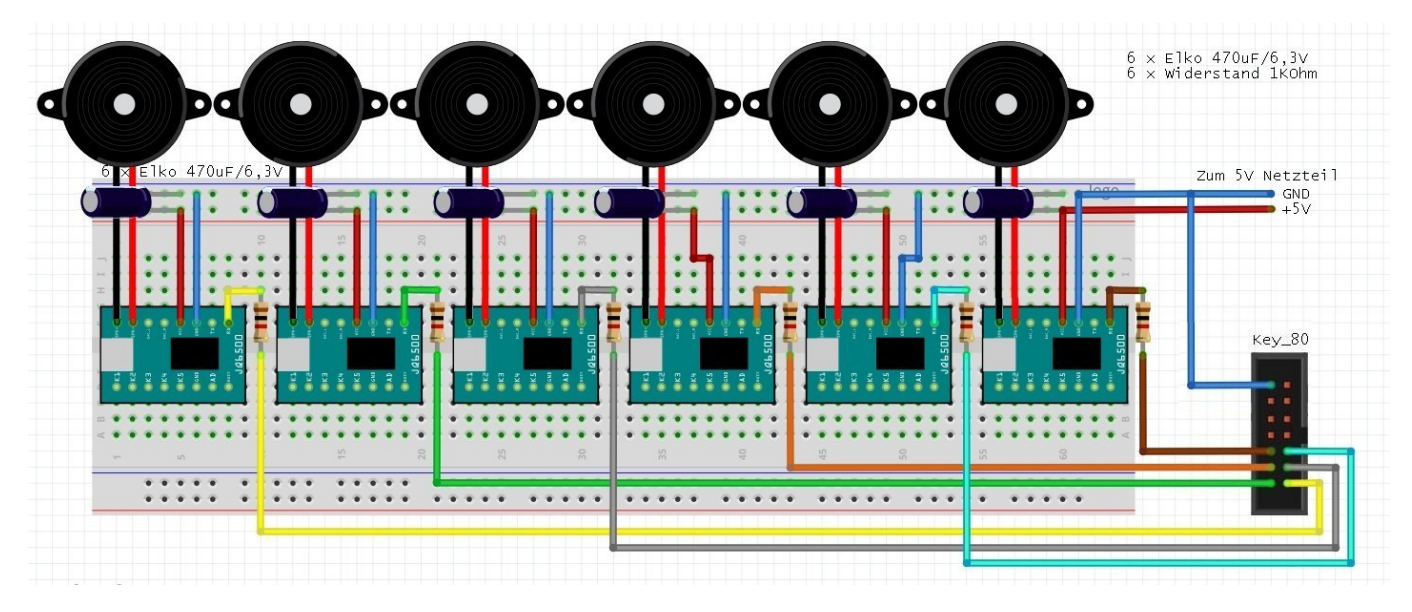

Im ProgGenerator gibt es neue Makros für den Hautplatinen Sound

Last update: 2022/01/22 15:57 anleitungen:spezial:sound hauptplatine https://wiki.mobaledlib.de/anleitungen/spezial/sound hauptplatine

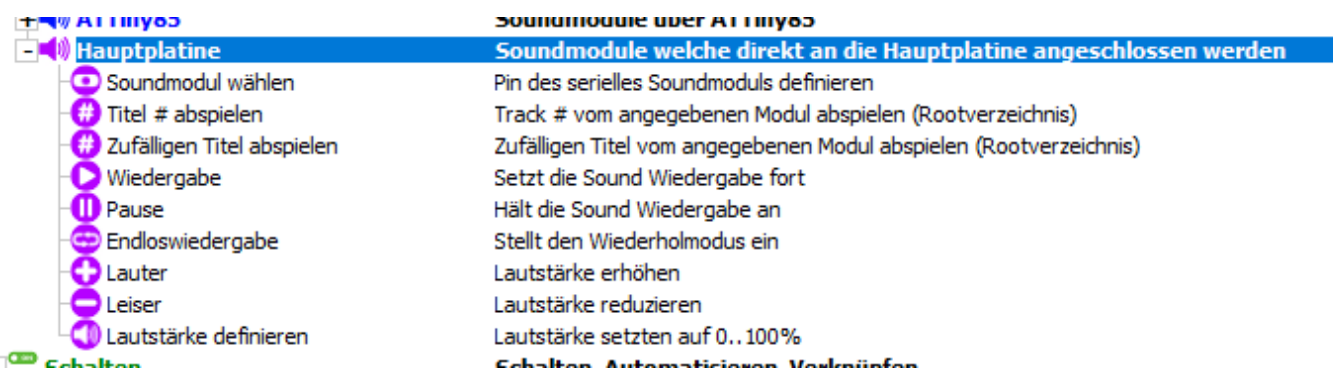

zuerst werden die Sound-Pins und Module definiert, bis zu acht sind möglich

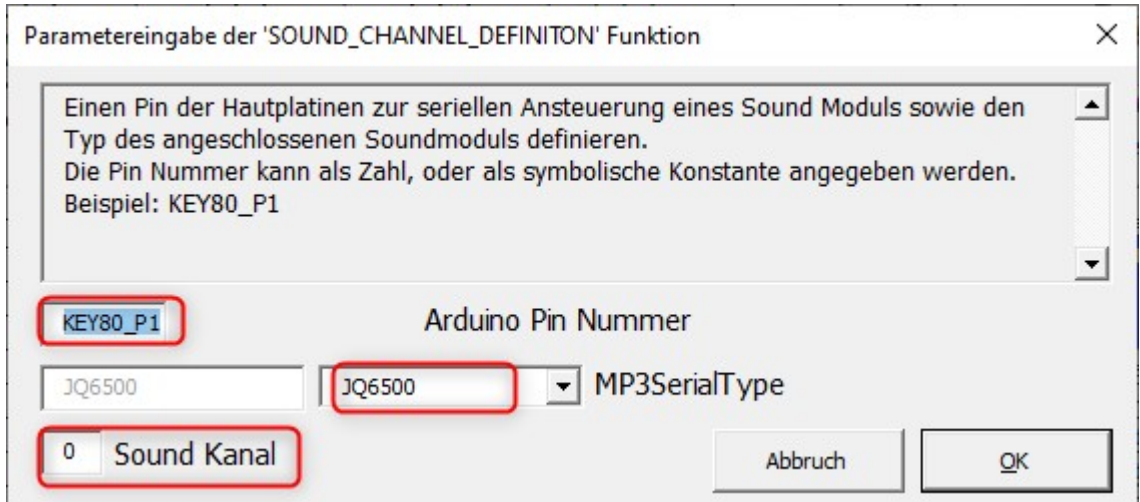

obiges Makro bedeutet, es gibt nun ein Soundmodul vom Type JQ6500, welches an Pin1 des Key80 Steckers angeschlossen ist. Hast du mehr Module wird dieses Makro mehrmals verwendet.

Für obiges Beispiel mit den sechs Modulen sieht das dann so aus. In der Spalte Start-Led sieht man den jeweiligen Sound Kanal S0 bis S5.

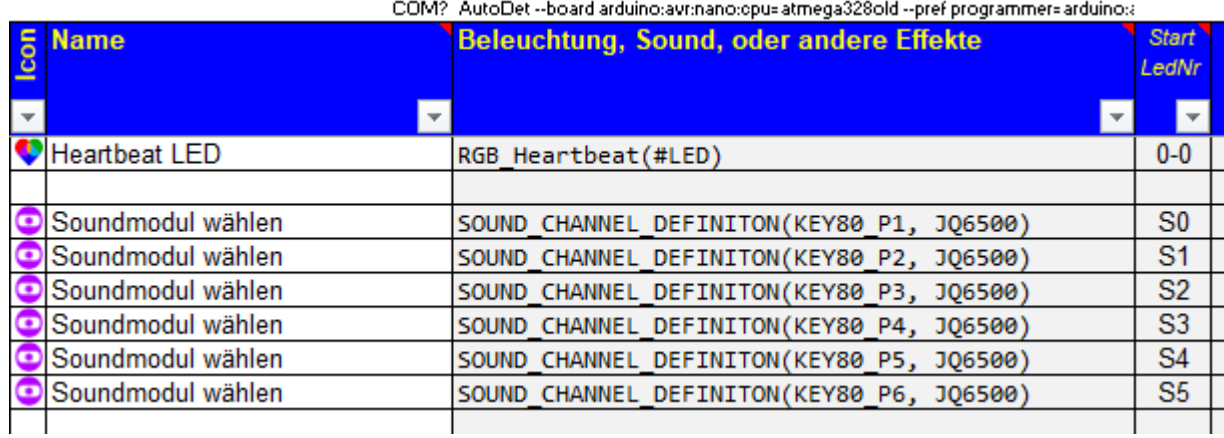

Für jedes Sound-Modul können nun die gewünschten Kommandos definiert werden

 $\pmb{\times}$ 

## **Beispielkonfiguration**

Hier ist ein Export dieser Beispielkonfiguration für alle sechs Module: [Hauptplatine Sound 6x.zip](https://files.homepagemodules.de/b851973/f7t165060p2346877n8_LyZuTohH.zip)

### **MP3-TF-16P**

Die Unterstützung der MP3-TF-16P Module ist in Version 3.1.0 bereits enthalten. Die MP3-TF-16P Module gibt es mit mindestens vier verschiedenen Chips, die sich alle etwas anders verhalten und einzeln getestet werden müssen. Sobald alle Test erfolgreich verlaufen sind kann eine Freigabe erfolgen.

**Ein Unterstützung beim Testen wäre sehr hilfreich, ebenso eine Beschreibung hier im Wiki - Danke!**

From: <https://wiki.mobaledlib.de/>- **MobaLedLib Wiki**

Permanent link: **[https://wiki.mobaledlib.de/anleitungen/spezial/sound\\_hauptplatine](https://wiki.mobaledlib.de/anleitungen/spezial/sound_hauptplatine)**

Last update: **2022/01/22 15:57**

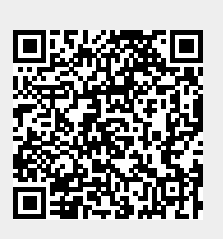